## Pharma POS Screen shorts

## Main Window (MDI interface)

| 😼 G80 Pos                                                                                                    |  |
|----------------------------------------------------------------------------------------------------|--|
| Dev System Pos Stock Customers Suppliers Wharehouse Batch Tracking Themes Windows                                                                                |  |
| Products   Clients   Account Sales   Account Return   Account Cash Sales   Account Cash Return   Customers-Journals   Customers-Payments   Quotations   Supplier |  |
|                                                                                                    |  |
|                                                                                                    |  |
|                                                                                                    |  |
|                                                                                                    |  |
|                                                                                                    |  |
|                                                                                                    |  |
|                                                                                                    |  |
|                                                                                                    |  |
|                                                                                                    |  |
|                                                                                                    |  |
|                                                                                                    |  |
|                                                                                                    |  |
|                                                                                                    |  |
|                                                                                                    |  |
|                                                                                                    |  |
|                                                                                                    |  |
|                                                                                                    |  |
|                                                                                                    |  |
|                                                                                                    |  |
|                                                                                                    |  |
|                                                                                                    |  |
|                                                                                                    |  |
|                                                                                                    |  |
|                                                                                                    |  |
|                                                                                                    |  |
|                                                                                                    |  |
|                                                                                                    |  |
|                                                                                                    |  |
|                                                                                                    |  |
| User: ADMIN User Name: ADMINISTRATOR Company: 01 DEMO Computer: DESKTOP-2AB3IH3 Computer IP: 172.25.48.1                                                         |  |

## Stock Master – Grid Form

# Client side ascending, descending grouping, filtering, choose column and generate report on the fly.

|                       | Customers Suppliers Wharehouse Batch Tracking Themes Windows<br>: Sales Account Return Account Cash Sales Account Cash Return Cu | stomers-Journals Customers-Payments Quotation | s Supplier |            |               |              |                        |       |
|-----------------------|----------------------------------------------------------------------------------------------------|-----------------------------------------------|------------|------------|---------------|--------------|------------------------|-------|
| Master - Products 😕 🗴 |                                                                                                    |                                               |            |            |               |              |                        |       |
| Code                  | Description                                                                                                    | Price A Excl.                                 | Onhand     | Department | Supp. Account |              |                        |       |
| 1900048               | Actophlem Cough Syrup                                                                                                    | 71.24                                         | 0.00       | 01         | 000001        |              | Sort Ascending         |       |
| 1900040               | Adco-Cetirizine 10 Mg                                                                                                    | 28.80                                         | 934.00     | 01         | 000001        | <b>Z</b> ↓   | Sort Descending        |       |
| 1900016               | Adco-Ethyl Chloride 100ml                                                                                                    | 275.09                                        | 9969.00    | 01         | 000001        | 1            | Group By This Column   |       |
| 1900047               | Adco-Medigel                                                                                                    | 196.10                                        | 0.00       | 01         | 000001        | 4            | Show Group By Box      |       |
| 1900050               | Adco-Mucolinct Syrup                                                                                                    | 20.78                                         | 0.00       | 01         | 000001        |              | Hide This Column       |       |
| 1900015               | Adco-Wormex TABS 100mg                                                                                                    | 7.98                                          | 9989.00    | 00         | 000001        |              |                        |       |
| 1900039               | Alcophyllex                                                                                                    | 8.37                                          | 0.00       | 01         | 000001        | _            | Column Chooser         |       |
| 1900022               | Be-Tabs Aspirin 300mg                                                                                                    | 117.27                                        | 9993.00    | 01         | 000001        | + <b>A</b> + | Best Fit               |       |
| 1900049               | Biohist Lotion (Un Boxed)                                                                                                    | 14.31                                         | 0.00       | 01         | 000001        |              | Best Fit (all columns) |       |
| 1900042               | Brondeer Children'S Cough Syrup                                                                                                  | 24.70                                         | 0.00       | 01         | 000001        | T            | Filter Editor          |       |
| 1900033               | Brufen for children                                                                                                    | 53.60                                         | 9994.00    | 01         | 000001        |              | Show Find Panel        |       |
| 1900020               | Canesten Topical Cream 10mg                                                                                                    | 98.18                                         | 9999.00    | 01         | 000001        |              | Show Auto Filter Row   |       |
| 1900041               | Ceticit Syrup                                                                                                    | 132.62                                        | 0.00       | 01         | 000001        | _            | Show Addo Filter Now   |       |
| 1900023               | Cobalatec 10ml                                                                                                    | 10.86                                         | 10000.00   | 01         | 000001        |              |                        |       |
| 1900024               | Cobalatec 20ml                                                                                                    | 16.03                                         | 10000.00   | 01         | 000001        |              |                        |       |
| 1900034               | Colofac TABS 135mg                                                                                                    | 67.29                                         | 10000.00   | 01         | 000001        |              |                        |       |
| 2000055               | CONTACT LENSES                                                                                                    | 450.00                                        | 0.00       | 01         | 000001        |              |                        |       |
| 1900051               | Deselex Syrup                                                                                                    | 265.22                                        | 0.00       | 01         | 000001        |              |                        |       |
| 1900044               | Diphenhydramine Expectorant                                                                                                    | 4.35                                          | 0.00       | 01         | 000001        |              |                        |       |
| 1900043               | Fexaway 120                                                                                                    | 49.21                                         | 0.00       | 01         | 000001        |              |                        |       |
| 1900045               | Grippon Cold and Flu Syrup                                                                                                    | 110.23                                        | 0.00       | 01         | 000001        |              |                        |       |
| 1900028               | Gulf Ferrous Sulphate Compound TAB                                                                                               | 22.02                                         | 10000.00   | 01         | 000001        |              |                        |       |
| 1900027               | Gulf Folic Acid 5mg                                                                                                    | 66.84                                         | 9999.00    | 01         | 000001        |              |                        |       |
| 1900026               | Lamisil Derm Gel 10mg                                                                                                    | 166.10                                        | 10000.00   | 01         | 000001        |              |                        |       |
| 1900046               | Lentogesic Syrup                                                                                                    | 49.61                                         | 0.00       | 01         | 000001        |              |                        |       |
| 1900017               | Medi-Keel A Throat Lozenges 12mg                                                                                                 | 33.36                                         | 9996.00    | 01         | 000001        |              |                        |       |
| 1900035               | MUCATAK 200 EFFERVESCENT TABLETS                                                                                                 | 72.07                                         | 0.00       | 01         | 000001        |              |                        |       |
| 1900052               | Neodarityne Tablets                                                                                                    | 45.18                                         | 0.00       | 01         | 000001        |              |                        |       |
| 1900031               | Nicorette Mint 2Mg                                                                                                    | 178.20                                        | 9999.00    | 01         | 000001        |              |                        |       |
| Print Preview         |                                                                                                    |                                               |            |            | New           |              | Edit Delete            | Close |

## Stock Master Detail Form

| SBO Pos<br>Dev System F | Pos Stock Customers Suppliers    | Wharehouse Ba  | tch Tracking Themes Windows         |                 |                   |                    |                |       |                |               |
|-------------------------|----------------------------------|----------------|-------------------------------------|-----------------|-------------------|--------------------|----------------|-------|----------------|---------------|
| Products Clier          | nts Account Sales Account Return | Account Cash   | Sales Account Cash Return Customers | s-Journals Cust | omers-Payments Qu | uotations Supplier | r              |       |                |               |
| Stock Master File       | ₩ X                              |                |                                     |                 |                   |                    |                |       |                |               |
|                         |                                  |                |                                     |                 |                   |                    |                |       |                |               |
| Stock Code              | 1900048                          |                |                                     |                 |                   |                    |                |       |                |               |
| Description             | Actophlem Cough Syrup            |                | Block                               |                 |                   |                    |                |       |                |               |
| Barcode                 |                                  | Scale Item     | ✓ Non Stock Item                    |                 |                   |                    |                |       |                |               |
| Supplier                | 000001                           |                | <b>*</b>                            |                 |                   |                    |                |       |                |               |
| Drug Schedule           | S2 • Nappi Code 779              | 784006         | Invoice Split                       |                 |                   |                    |                |       |                | No image data |
| Department              | test                             |                | •                                   |                 |                   |                    |                |       |                |               |
| Sub-Department          | :                                |                |                                     |                 |                   |                    |                |       |                |               |
| Vat Rate %              | 15.00 -                          |                |                                     |                 |                   |                    |                |       |                |               |
| Cost Excl.              | 71.24 Cost Ind.                  | 81.93          |                                     |                 |                   |                    |                |       |                |               |
| Special Notes           |                                  |                |                                     |                 |                   |                    |                |       |                | •             |
|                         |                                  |                |                                     |                 |                   |                    |                |       |                |               |
| Units Per Pack          | 1                                |                |                                     |                 | Onhand            | 0.00               |                |       |                |               |
| Units Of Issue          |                                  | _              |                                     |                 | Back Orders       | 0.00               |                |       |                |               |
| Weight                  | 0.00                             |                |                                     |                 | Min. Level        | 0.00               |                |       |                |               |
| Shelf Number            |                                  |                |                                     |                 | Max. Level        | 0.00               |                |       |                |               |
| Price A                 |                                  | Price B        |                                     | Price D         |                   |                    | Price E        |       | Price F        |               |
| Price A Excl.           | 71.24                            | Price B Excl.  | 71.24                               | Price D Excl.   | 71.24             |                    | Price E Excl.  | 71.24 | Price F Excl.  | 71.24         |
| Price A Ind.            | 81.93                            | Price B Incl.  | 81.93                               | Price D Incl.   | 81.93             |                    | Price E Ind.   | 81.93 | Price F Ind.   | 81.93         |
| Gross Profit            | 0.00                             | Gross Profit   | 0.00                                | Gross Profit    | 0.00              |                    | Gross Profit   | 0.00  | Gross Profit   | 0.00          |
| Markup %                |                                  | Markup %       |                                     | Markup %        |                   |                    | Markup %       |       | Markup %       |               |
| GP %                    |                                  | GP %           |                                     | GP %            |                   |                    | GP %           |       | GP %           |               |
| Discount                | No 💌                             | Discount       | No                                  | Discount        | No                | -                  | Discount       | No 🔻  | Discount       | No 🔻          |
| Discount Value          | 0.00                             | Discount Value | 0.00                                | Discount Value  | 0.00              |                    | Discount Value | 0.00  | Discount Value | 0.00          |
| Net Price               | 81.93                            | Net Price      |                                     | Net Price       | 81.93             |                    | Net Price      |       | Net Price      |               |
|                         |                                  |                |                                     |                 |                   |                    |                |       |                | Update Close  |
|                         |                                  |                |                                     |                 |                   |                    |                |       |                |               |
|                         |                                  |                | Committee DESKTOD 2402012           |                 |                   |                    |                |       |                |               |

# Customer Detail Form - functions Popup menu shown in the image

|                                                                                                    |                                                                                             |                               |         |                |                                | stomers-Journals   Custome | ers-Payments Quotati | ions Supplier                                                                    |                                                |                           |                   |        |       |
|----------------------------------------------------------------------------------------------------|---------------------------------------------------------------------------------------------|-------------------------------|---------|----------------|--------------------------------|----------------------------|----------------------|----------------------------------------------------------------------------------|------------------------------------------------|---------------------------|-------------------|--------|-------|
| Details Contact Ar<br>Account<br>Name<br>Export Clent<br>Account Type<br>Credit Terms<br>Price Category | nd Banking Details<br>000001<br>Bob John<br>No<br>Balance B / Forword<br>90 Days<br>Price F | <ul> <li>Cost + Re</li> </ul> | etail % | 0.00           |                                |                            |                      | Contact Person<br>Sales Rep<br>Stop Account<br>Customer Category<br>Credit Limit | sha<br>No<br>00<br>1000000.00                  | •                         | ✓ Email Statement |        |       |
| Special Notes<br>Age Analysis<br>Opening Balanci<br>Current<br>30 Days                                  | e 2,518.67<br>17,236.53<br>1,073.11                                                         |                               |         |                | 60 Days<br>90 Days<br>120 Days | 0.00<br>1,000.00<br>342.23 |                      | Routes                                                                           | 001<br>150 Days<br>180 Days<br>Closing Balance | 0.00<br>0.00<br>19,651.87 |                   |        |       |
| Invoices And C<br>Quotations<br>History Ledger<br>Statement<br>Items Purchase<br>User: ADMIN User I     | ed / Returned                                                                               | Company: 01                   | DEMO    | Computer: DESK | .TOP-2AB3IH3                   | Computer IP: 172.25.48.1   |                      |                                                                                  |                                                |                           |                   | Update | Close |

## Account Sales

| Dev Systen                                 | n Pos Stock C                                    | Customers Supplie                    | ers Wharehouse B            | Batch Tracking | Themes Windo | DWS |          |          |              |          |                |          |          |                 |                       |          |            |
|--------------------------------------------|--------------------------------------------------|--------------------------------------|-----------------------------|----------------|--------------|-----|----------|----------|--------------|----------|----------------|----------|----------|-----------------|-----------------------|----------|------------|
|                                            |                                                  |                                      | turn Account Cas            |                |              |     | rs-Journ | als Cust | omers-Paymer | nts Quot | ations Supplie | r        |          |                 |                       |          |            |
| count Sale                                 | + X Stock Mas                                    | ster - Products 😑 🕽                  | K Master File - Cust        | omers 🖶 🗙      |              |     |          |          |              |          |                |          |          |                 |                       |          |            |
|                                            |                                                  |                                      |                             |                |              |     |          |          |              |          |                |          |          |                 |                       |          |            |
| Till No                                    | o: 01 🕳                                          | - 4 - 1                              | Deres                       |                |              |     |          |          |              |          |                |          |          |                 |                       | -00      | ~          |
| 5/14/2                                     | 021                                              | <b>otal</b>                          | Due                         |                |              |     |          |          |              |          |                |          |          |                 |                       | 596.     | 62         |
|                                            |                                                  |                                      |                             |                |              |     |          |          |              |          |                |          |          |                 |                       |          |            |
|                                            |                                                  | Name                                 | Bob John                    |                |              |     |          | Dur Ref  | ABC          |          |                |          | Cust Ref |                 |                       |          |            |
| rent                                       | 17236.53                                         | 30 Days                              | 1073.11                     | 60 Days        | 0.00         |     | 4        | 0 Days   | 1000.00      |          | 120 Days       | 342.23   | 150 Days | 0.00            | 180 Days              | 0.00     |            |
| cial Note                                  |                                                  |                                      |                             |                |              |     |          |          |              |          |                |          |          |                 | Total Owing           | 19651.87 |            |
|                                            | Code                                             | Description                          |                             |                |              | Qty |          | Free     | Price        |          | Discount Type  | Discount | Total    | Vat Value       |                       |          |            |
|                                            | 1900040<br>1900020                               | Adco-Cetirizine 1<br>Canesten Topica |                             |                |              |     | 1.00     | 2.00     |              | 98.18    | Percentage     |          | 3.10     | 27.90<br>490.90 | 4.19<br>73.64         |          | 56         |
|                                            |                                                  |                                      |                             |                |              |     |          |          |              |          |                |          |          |                 |                       |          |            |
|                                            |                                                  |                                      |                             |                |              |     |          |          |              |          |                |          |          |                 |                       |          |            |
|                                            |                                                  |                                      |                             |                |              |     |          |          |              |          |                |          |          |                 |                       |          |            |
| New Lin                                    | e Edit                                           | Line Dele                            | te Line L                   | lpdate         | Close        |     |          |          |              |          |                |          |          |                 | Total Vat             |          | 77         |
|                                            | e Edit 1900019                                   | Line Dele                            | te Line L                   | Ipdate         | Close        |     |          |          |              |          |                |          |          |                 | Total Vat             |          |            |
| ck Code                                    |                                                  | π                                    | te Line L                   | lpdate         | Close        |     |          |          |              |          |                |          |          |                 | Total Vat<br>Discount |          |            |
| New Lin<br>ck: Code<br>scription<br>antity | 19000 19<br>Panado Tablets 50<br>20000           | π                                    | Free 0.0                    | 2              | Close        |     |          |          |              |          |                |          |          |                 |                       |          |            |
| ck Code<br>cription<br>antity<br>xe        | 19000 19<br>Panado Tablets 50<br>240000<br>74.28 | Omg                                  | Free 0.0<br>Price Ind. 85.1 | D<br>42        | Close        |     |          |          |              |          |                |          |          | 1               | Discount              |          |            |
| cription<br>antity                         | 19000 19<br>Panado Tablets 50<br>240000<br>74.28 | π                                    | Free 0.0                    | D<br>42        | Close        |     |          |          | Insert Line  |          |                |          |          | 1               | Discount<br>Items     |          | 777.<br>3. |

### History Ledger Report

## From report viewer print, save or email in various file formats.

| 3BO Pos                                                           |                                            |                    |                              |                     |                      |                                            |
|-------------------------------------------------------------------|--------------------------------------------|--------------------|------------------------------|---------------------|----------------------|--------------------------------------------|
| ev System Pos Stock Customers Suppliers Wharehouse                | Batch Tracking Themes W                    | ndows              |                              |                     |                      |                                            |
| roducts Clients Account Sales Account Return Account Ca           | sh Sales Account Cash Retu                 | n Customers-Journa | als Customers-Payments       | Quotations Supplier |                      |                                            |
| istomer History Ledger 👄 🗶 Preview Report: Customer History Ledge | r a x                                      |                    |                              |                     |                      |                                            |
|                                                                   |                                            |                    |                              |                     |                      |                                            |
| 13 📑 🕹 🧤 🖳 🖓 🔍 🔍 100% 🔹 🍳 🛛                                       | ч ⊳ и   <del>В</del> - М-                  |                    | - <b>W</b> =                 |                     |                      |                                            |
|                                                                   | 14/05/2021                                 | ✓ PDF File         |                              |                     |                      |                                            |
|                                                                   |                                            | HTML File          |                              |                     | Page : 1/1           |                                            |
|                                                                   | 5/1/2021 To 5/14/2021                      | MHT File           | omers History Ledger         | Report              |                      |                                            |
|                                                                   | Date Trans No                              | RTF File           | etails                       | Debit               | Credit Balance       |                                            |
|                                                                   | 000001 / Bob John                          | XLS File           |                              |                     |                      |                                            |
|                                                                   | 05/05/2021 INV21000                        | XLSX File          | ¢count Sale                  | 27.53               | 15822.87             |                                            |
|                                                                   | 05/05/2021 INV21000                        | CSV File           | ccount Sale                  | 27.53               | 15850.40             |                                            |
|                                                                   | 05/05/2021 INV21000                        | 115 Text File      | ccount Sale                  | 299.53              | 16149.93             |                                            |
|                                                                   | 05/05/2021 INV21000                        | 116 Image File     | e ccount Sale                | 858.52              | 17008.45             |                                            |
|                                                                   | 05/05/2021 INV21000                        | 117                | Account Sale                 | 128.41              | 17136.86             |                                            |
|                                                                   | 05/05/2021 INV21000                        |                    | Account Sale                 | 32.09               | 17168.95             |                                            |
|                                                                   | 11/05/2021 INV21000                        |                    | Account Sale                 | 170.84              | 17339.79             |                                            |
|                                                                   | 11/05/2021 INV21000                        |                    | Account Sale                 | 316.35              | 17656.14             |                                            |
|                                                                   | 11/05/2021 INV21000                        |                    | Account Sale                 | 32.09               | 17688.23             |                                            |
|                                                                   | 11/05/2021 INV21000                        |                    | Account Sale                 | 81.93<br>9.18       | 17770.16             |                                            |
|                                                                   | 11/05/2021 INV21000<br>11/05/2021 INV21000 |                    | Account Sale<br>Account Sale | 9.18<br>32.09       | 17779.34<br>17811.43 |                                            |
|                                                                   | 11/05/2021 INV21000                        |                    | Account Sale                 | 316.35              | 18127.78             |                                            |
|                                                                   | 11/05/2021 INV21000                        |                    | Account Sale                 | 316.35              | 18444.13             |                                            |
|                                                                   | 12/05/2021 INV21000                        |                    | Account Sale                 | 32.09               | 18476.22             |                                            |
|                                                                   | 12/05/2021 INV21000                        | 128                | Account Sale                 | 224.60              | 18700.83             |                                            |
|                                                                   | 12/05/2021 INV21000                        | 129                | Account Cash Sale            | 372.37              | 18700.83             |                                            |
|                                                                   | 12/05/2021 INV21000                        | 130                | Account Sale                 | 316.35              | 19017.18             |                                            |
|                                                                   | 12/05/2021 INV21000                        | 131                | Account Sale                 | 345.00              | 19362.18             |                                            |
|                                                                   | 12/05/2021 INV21000                        | 132                | Account Sale                 | 289.69              | 19651.87             |                                            |
|                                                                   |                                            | Current            | Balance                      | 19651.87            |                      |                                            |
|                                                                   |                                            |                    | << End Of Report >>          |                     |                      |                                            |
|                                                                   |                                            |                    |                              |                     |                      |                                            |
|                                                                   |                                            |                    |                              |                     |                      |                                            |
| ge 1 of 1                                                         |                                            |                    |                              |                     |                      | 100% 😑 ——————————————————————————————————— |

User: ADMIN User Name: ADMINISTRATOR Company: 01 DEMO Computer: DESKTOP-2AB3IH3 Computer IP: 172.25.48.1

### System Menu

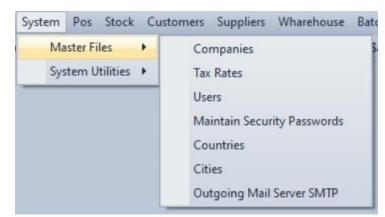

### Pos > Reports

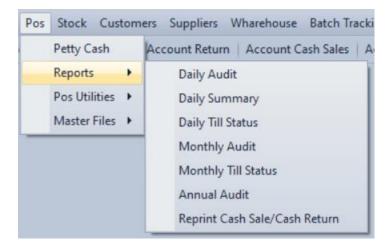

### Pos > Utilities

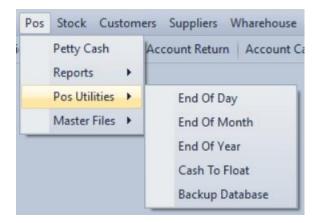

### Stock > Master Files

| Stock | Customers       | Supp | liers | Wharehouse | Bate |
|-------|-----------------|------|-------|------------|------|
| N     | Master Files    | •    |       | Products   | s    |
| T     | ransaction      | •    |       | Department |      |
| F     | Reports         | •    |       | Promotions |      |
| S     | Stock Utilities |      |       |            | _    |
| S     | Supplier Order  | s    |       |            |      |

### Stock > Transactions

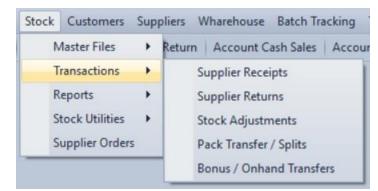

## Stock > Reports

| Stock Customers Supp | liers Wharehouse Batch Tracking | Themes Windows                     |
|----------------------|---------------------------------|------------------------------------|
| Master Files         | Return Account Cash Sales Acco  | ount Cash Return Customers-Journal |
| Transactions         |                                 |                                    |
| Reports •            | Product Details                 |                                    |
| Stock Utilities 🔹 🕨  | Stock Transactions              | Stock Movements                    |
| Supplier Orders      | Overstock                       | Stock Receipts And Returns         |
|                      | Stock Take                      | Stock Audit Trail                  |
|                      | Stock Valuations                | Stock Adjustments                  |
|                      | Price List                      |                                    |
|                      | Stock Variance                  |                                    |
|                      | Below Cost / GP Check           |                                    |
|                      | Slow Movers                     |                                    |
|                      | Top Sellers                     |                                    |
|                      | Promotion Details               |                                    |
|                      | Stock Labels                    |                                    |
|                      | Reprint Transactions            |                                    |

## Stock > Utilities

| Stock Customers Sup   | pliers Wharehouse Batch Tracking Theme    | es Windows                               |  |  |  |  |
|-----------------------|-------------------------------------------|------------------------------------------|--|--|--|--|
| Master Files          | Return   Account Cash Sales   Account Cas | h Return Customers-Journals Customers-Pa |  |  |  |  |
| Transactions  Reports |                                           |                                          |  |  |  |  |
| Stock Utilities       | Parameters                                | 1                                        |  |  |  |  |
| Supplier Orders       | Price Controls                            | Transfer Of Selling Prices               |  |  |  |  |
|                       | Clear Supplier Receipts / Returns         | Update Selling Prices By % On Cost       |  |  |  |  |
|                       | Freeze Onhand                             | Update Selling Prices By %               |  |  |  |  |
|                       | Delete Supplier Orders                    | Update Cost Prices By %                  |  |  |  |  |

### Customers > Master Files

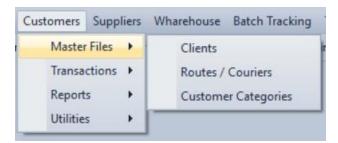

#### Customers > Transactions

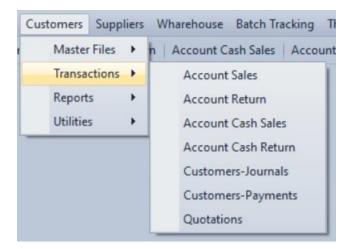

#### Customers > Reports

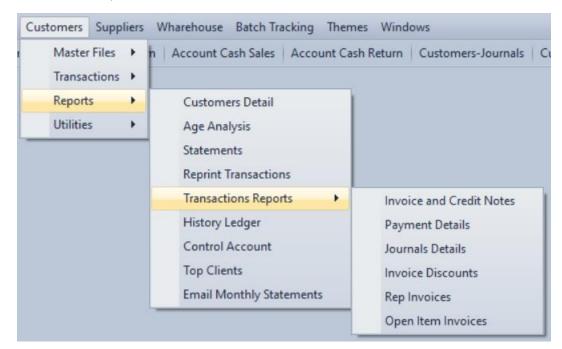

### Supplier > Master Files

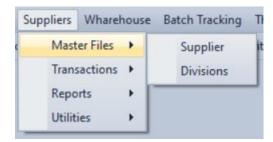

### Warehouse menu

| Wharehouse Batch Tracking | Themes Windows                  |
|---------------------------|---------------------------------|
| ı Pick                    | unt Cash Return Customers-Journ |
| Check                     |                                 |
| Dispatch                  |                                 |
| Master Files              |                                 |
| Reports                   | Picker Stats                    |
| Generate Trip Sheet       | Checker Stats                   |
| Reprint Trip Sheet        | Invoices not Dispatched         |
| Print Invoice Labels      | Parcel Discrepancy              |
| Utilities 🕨 🕨             | Invoices not Picked             |
|                           | Invoices not Checked            |
|                           | Dispatch Summary                |

## Batch Tracking Menu

| Batch Tracking        | Th | emes Windows                 |
|-----------------------|----|------------------------------|
| Batch In<br>Batch Out |    | ash Return   Customers-Jourr |
| Reports               | •  | Batch Track Items            |
| Utilities             | +  | Batch In                     |
|                       |    | Batch Out                    |
|                       |    | Expired Stock                |

## Themes Menu

| roducts Clients Account | t Sales Account Return Account Cash Sales Account C | as Silver Is Custon | ners-Payments Quotations S | upplier     |               |             |       |
|-------------------------|-----------------------------------------------------|---------------------|----------------------------|-------------|---------------|-------------|-------|
| ock Master - Products   |                                                     | Dark                |                            | oppiner     |               |             | 4     |
|                         |                                                     | Office 2010 Black   |                            |             |               |             |       |
| Code                    | Description                                         | Office 2010 Blue    | ice A Excl. Onhani         |             | Supp. Account | BarCode     |       |
| > 1900048               | Actophlem Cough Syrup                               |                     | 71.24                      | 0.00 01     | 000001        |             |       |
| 1900040                 | Adco-Cetirizine 10 Mg                               | Office 2010 Silver  | 28.80                      | 934.00 01   | 000001        |             |       |
| 1900016                 | Adco-Ethyl Chloride 100ml                           | Office 2013         | 275.09                     | 9969.00 01  | 000001        |             |       |
| 1900047                 | Adco-Medigel                                        | VS2010              | 196.10                     | 0.00 01     | 000001        | 123456      |       |
| 1900050                 | Adco-Mucolinct Syrup                                | Black               | 20.78                      | 0.00 01     |               |             |       |
| 1900015                 | Adco-Wormex TABS 100mg                              | Blue                |                            | 9989.00 00  |               |             |       |
| 1900039                 | Alcophyllex                                         | Caramel             |                            | 0.00 01     | 000001        |             |       |
| 1900022                 | Be-Tabs Aspirin 300mg                               | Coffee              |                            | 9993.00 01  | 000001        |             |       |
| 1900049                 | Biohist Lotion (Un Boxed)                           |                     |                            | 0.00 01     |               |             |       |
| 1900042                 | Brondeer Children'S Cough Syrup                     | Dark Side           | 24.70                      | 0.00 01     |               |             |       |
| 1900033                 | Brufen for children                                 | Darkroom            |                            | 9994.00 01  | 000001        |             |       |
| 1900020                 | Canesten Topical Cream 10mg                         | Foggy               | 98.18                      | 9999.00 01  | 000001        |             |       |
| 1900041                 | Ceticit Syrup                                       | Glass Oceans        |                            | 0.00 01     |               |             |       |
| 1900023                 | Cobalatec 10ml                                      | iMaginary           | 10.86                      | 10000.00 01 | 000001        |             |       |
| 1900024                 | Cobalatec 20ml                                      | Lilian              |                            | 10000.00 01 | 000001        |             |       |
| 1900034                 | Colofac TABS 135mg                                  |                     |                            | 10000.00 01 | 000001        |             |       |
| 2000055                 | CONTACT LENSES                                      | Liquid Sky          |                            | 0.00 01     | 000001        |             |       |
| 1900051                 | Deselex Syrup                                       | London Liquid Sky   | 265.22                     | 0.00 01     |               |             |       |
| 1900044                 | Diphenhydramine Expectorant                         | Metropolis          |                            | 0.00 01     | 000001        |             |       |
| 1900043                 | Fexaway 120                                         | Metropolis Dark     | 49.21                      | 0.00 01     | 000001        |             |       |
| 1900045                 | Grippon Cold and Flu Syrup                          | Money Twins         |                            | 0.00 01     |               |             |       |
| 1900028                 | Gulf Ferrous Sulphate Compound TAB                  | Office 2007 Black   |                            | 10000.00 01 |               |             |       |
| 1900027                 | Gulf Folic Acid 5mg                                 | Office 2007 Blue    |                            | 9999.00 01  |               |             |       |
| 1900026                 | Lamisil Derm Gel 10mg                               |                     | 166.10                     | 10000.00 01 |               |             |       |
| 1900046                 | Lentogesic Syrup                                    | Office 2007 Green   |                            | 0.00 01     |               |             |       |
| 1900017                 | Medi-Keel A Throat Lozenges 12mg                    | Office 2007 Pink    |                            | 9996.00 01  |               |             |       |
| 1900035                 | MUCATAK 200 EFFERVESCENT TABLETS                    | Office 2007 Silver  |                            | 0.00 01     |               |             |       |
| 1900052                 | Neoclarityne Tablets                                | Seven               | 46.18                      | 0.00 01     | 000001        |             |       |
| 1900031                 | Nicorette Mint 2Mg                                  | Seven Classic       | 178.20                     | 9999.00 01  |               |             |       |
| 1000026                 |                                                     | Sharp               | £1 11                      | 0.00 01     | 000001        |             |       |
| Print Preview           |                                                     | Sharp Plus          |                            |             | New           | Edit Delete | Close |

### **Backend Software**

|  | Update Online | e Data                          |           |              |          |          |             |            |               |        | x |  |
|--|---------------|---------------------------------|-----------|--------------|----------|----------|-------------|------------|---------------|--------|---|--|
|  | This Util     | lity will update online dat     | tabase    |              |          |          |             |            |               |        |   |  |
|  | Select Table  | Online Stock 🔹                  | Compare O | nline vs Loc | al Data  |          |             |            |               |        |   |  |
|  | Code          | Description                     | Price     | Onhand       | On Promo | St Group | Group Color | Group Rate | Drug Schedule | Action |   |  |
|  | 1900048       | Actophlem Cough Syrup           | 71.24     | ł            | 0 0      |          |             |            | 0 52          | N      | â |  |
|  | 1900040       | Adco-Cetirizine 10 Mg           | 28.8      |              | 1 1      |          |             |            | 0 52          | N      |   |  |
|  | 1900016       | Adco-Ethyl Chloride 100ml       | 275.09    | 1            | 1 0      |          |             |            | 0 S1          | N      |   |  |
|  | 1900047       | Adco-Medigel                    | 196.1     |              | 0 0      |          |             |            | 0 S2          | N      |   |  |
|  | 1900050       | Adco-Mucolinct Syrup            | 20.78     |              | 0 0      |          |             |            | 0 52          | N      |   |  |
|  | 1900015       | Adco-Wormex TABS 100mg          | 7.98      |              | 1 0      |          |             |            | 0 S1          | N      |   |  |
|  | 1900039       | Alcophyllex                     | 8.37      | ·            | 0 0      |          |             |            | 0 S2          | N      |   |  |
|  | 1900022       | Be-Tabs Aspirin 300mg           | 117.27    | ·            | 1 0      |          |             |            | 0 51          | N      |   |  |
|  | 1900049       | Biohist Lotion (Un Boxed)       | 14.31     |              | 0 0      |          |             |            | 0 S2          | N      |   |  |
|  | 1900042       | Brondeer Children'S Cough Syrup | 24.7      |              | 0 0      |          |             |            | 0 S2          | N      |   |  |
|  | 1900033       | Brufen for children             | 53.6      | i            | 1 0      |          |             |            | 0 S2          | N      |   |  |
|  | 1900020       | Canesten Topical Cream 10mg     | 98.18     |              | 1 0      |          |             |            | 0 S1          | Ν      |   |  |
|  | 1900041       | Ceticit Syrup                   | 132.62    |              | 0 0      |          |             |            | 0 S2          | Ν      |   |  |
|  | 1900023       | Cobalatec 10ml                  | 10.86     | i i          | 1 0      |          |             |            | 0 S1          | Ν      |   |  |
|  | 1900024       | Cobalatec 20ml                  | 16.03     | 1            | 1 0      |          |             |            | 0 S1          | Ν      |   |  |
|  | 1900034       | Colofac TABS 135mg              | 67.29     |              | 1 0      |          |             |            | 0 S2          | Ν      |   |  |
|  | 2000055       | CONTACT LENSES                  | 450       |              | 0 0      |          |             |            | 0             | N      |   |  |
|  | 1900051       | Deselex Syrup                   | 265.22    | 1            | 0 0      |          |             |            | 0 S2          | N      | - |  |
|  | Total Ite     | mc [41] Add [0] Edit [0]        | Delete    |              |          |          |             |            |               |        |   |  |
|  | Total Ite     | ems [41] Add [0] Edit [0]       | Delete    | נטן          |          |          |             |            | Update        | Close  |   |  |

#### System Menu

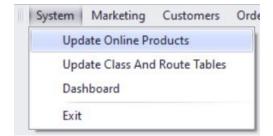

## Marketing Menu

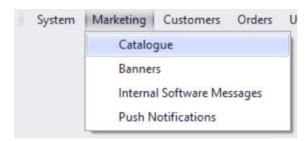

### **Customers Menu**

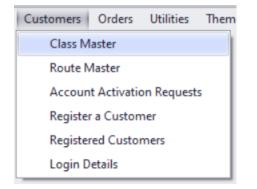

## Orders Menu

| Orders         | Utilities   | Theme |  |  |  |  |  |  |  |
|----------------|-------------|-------|--|--|--|--|--|--|--|
| Order Problems |             |       |  |  |  |  |  |  |  |
| Onl            | ine Orders  |       |  |  |  |  |  |  |  |
| Off            | line Orders | -     |  |  |  |  |  |  |  |

## Utilities

| Utilities | Themes                |  |  |  |  |  |  |  |  |  |
|-----------|-----------------------|--|--|--|--|--|--|--|--|--|
| Para      | ameters               |  |  |  |  |  |  |  |  |  |
| Das       | hboard Parameters     |  |  |  |  |  |  |  |  |  |
| Edit      | Edit ini File         |  |  |  |  |  |  |  |  |  |
| Secu      | urity Level Passwords |  |  |  |  |  |  |  |  |  |
| Clea      | ar Orders             |  |  |  |  |  |  |  |  |  |
| Clea      | ar Login Records      |  |  |  |  |  |  |  |  |  |
| Rese      | et Customer Password  |  |  |  |  |  |  |  |  |  |
| Cha       | nge Password          |  |  |  |  |  |  |  |  |  |

## Login

## iPhone

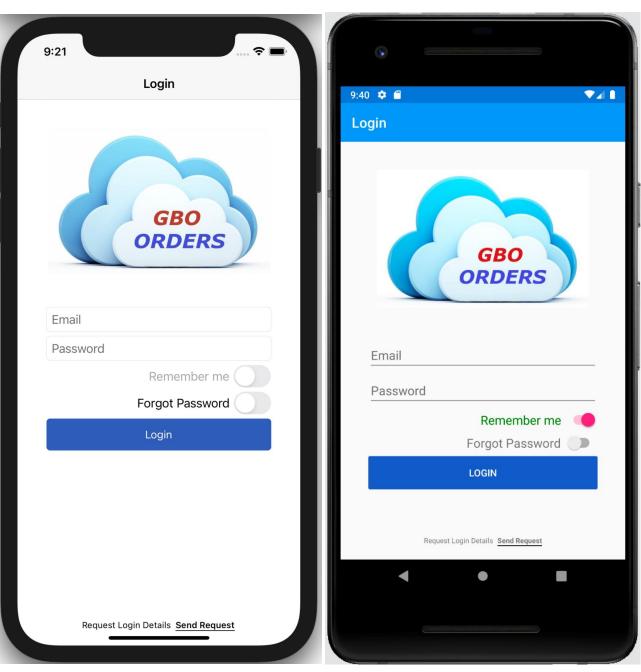

Android

## Windows

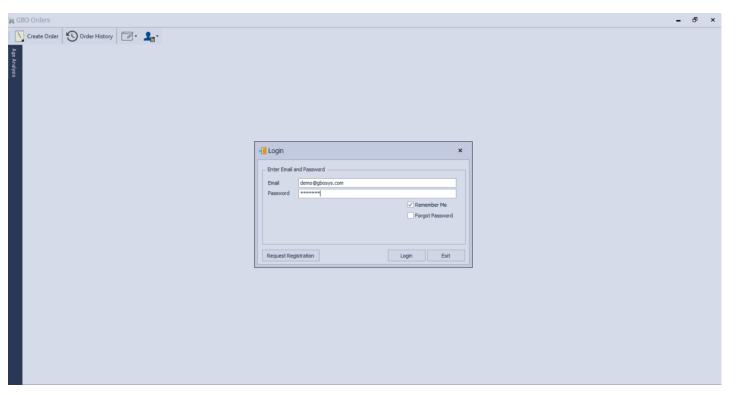

# Creating Order

## iPhone

| 9:26                                             |            | 9:28                |              |        | 🗢 🗖   | 9:3      | 0                                |         |           |     |
|--------------------------------------------------|------------|---------------------|--------------|--------|-------|----------|----------------------------------|---------|-----------|-----|
| Products                                         | Logout     | < Produ             | icts         |        |       |          |                                  | Order   |           | b   |
| 000001 @ DEMONSTRATION SYSTEM                    |            | Adco-Et             | hyl Chloride | 100ml  |       |          |                                  |         |           |     |
|                                                  | nts 000001 | 288.996<br>Promotio | 3            | 100111 |       | ٩        |                                  |         |           |     |
| ۹                                                |            | 3                   | ภา           |        |       |          | thyl Chloride 10<br>= 750 Promot |         | 8.9963    |     |
| Actophlem Cough Syrup<br>Available               | 76.23      |                     |              | Order  |       |          | on Saving: 0.9550                | )       |           | D   |
| Adco-Cetirizine 10 Mg                            | 30.82      | From                | 1            | То     | 10000 |          |                                  |         |           |     |
| Available<br>Adco-Ethyl Chloride 100ml           | 289.00     | Price:              | 250          | Free:  | 0     |          |                                  |         |           |     |
| Available Promotion<br>Adco-Medigel<br>Available | 209.83     |                     |              |        |       |          |                                  |         |           |     |
| Adco-Mucolinct Syrup Out of Stock                | 22.23      |                     |              |        |       |          |                                  |         |           |     |
| Adco-Wormex TABS 100mg<br>Available Promotion    | 6.96       |                     |              |        |       |          |                                  |         |           |     |
| Alcophyllex<br>Out of Stock                      | 8.96       |                     |              |        |       |          |                                  |         |           |     |
| Be-Tabs Aspirin 300mg<br>Available               | 113.42     |                     |              |        |       |          |                                  |         |           |     |
| Biohist Lotion (Un Boxed)<br>Out of Stock        | 15.31      |                     |              |        |       |          |                                  |         |           |     |
| Broncleer Children'S Cough Syrup<br>Out of Stock | 26.43      |                     |              |        |       |          |                                  |         |           |     |
| Brufen for children<br>Available                 | 57.35      |                     |              |        |       |          |                                  |         |           |     |
| Canesten Topical Cream 10mg<br>Available         | 90.95      |                     |              |        |       |          |                                  |         |           |     |
| Ceticit Syrup<br>Out of Stock                    | 141.90     |                     |              |        |       | Items: 2 |                                  |         | Savi      | -   |
|                                                  |            |                     |              |        |       |          | Send Order                       |         | Clear Ord | ler |
| Products Order History Catal                     | ogue More  |                     |              |        |       | Products | Order                            | History | Catalogue |     |
|                                                  |            |                     | _            |        |       |          | _                                |         | _         |     |

## Android Creating Order

| •                                                                            |                 | •                                  | Ennontration      |             |                          |                | (1990-1990)    |             |                          |
|------------------------------------------------------------------------------|-----------------|------------------------------------|-------------------|-------------|--------------------------|----------------|----------------|-------------|--------------------------|
| 9:42 🗢 🖀                                                                     | •∡1             | 9:43 🌣 🖀                           |                   |             | •41                      | 9:43 🏟         |                |             |                          |
| Products                                                                     | LOGOUT          | ÷                                  |                   |             |                          | ÷              |                |             |                          |
| 000001 @ DEMONSTRATION SYSTEM<br>Promotions Only                             | Accounts 000001 | Adco-Wormex<br>6.9550<br>Promotion | TABS 100mg        |             |                          | 6.9550         | nex TABS 100mg |             |                          |
| ۹                                                                            |                 | 2                                  |                   |             |                          | Promotion<br>2 |                |             |                          |
| Actophlem Cough Syrup<br>Available<br>Adco-Cetirizine 10 Mg                  | 76.23           |                                    | OF                | RDER        |                          |                | c              | RDER        |                          |
| Available<br>Adco-Ethyl Chloride 100ml<br>Available Promotion                | 289.00          | From<br>Price:                     | 1                 | To<br>Free: | 10000                    | From<br>Price: | 1              | To<br>Free: | 10000                    |
| Adco-Medigel<br>Available<br>Adco-Mucolinct Syrup                            | 209.83          |                                    |                   |             |                          |                |                |             |                          |
| Out of Stock<br>Adco-Wormex TABS 100mg<br>Available Promotion<br>Alcophyllex | 6.96            | _                                  |                   |             | _                        | 1              |                |             |                          |
| Out of Stock<br>Be-Tabs Aspirin 300mg                                        | 113.42          | 1                                  | 2                 | 3           | -                        | 1              | 2              | 3           | -                        |
| Available<br>Biohist Lotion (Un Boxed)<br>Out of Stock                       | 15.31           | 4                                  | 5                 | 6           | <b>—</b>                 | 4              | 5              | 6           |                          |
|                                                                              |                 | 7                                  | 8                 | 9           | $\langle \times \rangle$ | 7              | 8              | 9           | $\langle \times \rangle$ |
| Products Order History                                                       | Catalogue More  | ,                                  | 0                 | •           | 0                        | ,              | 0              | •           |                          |
| •                                                                            | -               |                                    | Gunnangaanaanaana |             |                          |                |                |             |                          |

# iPad Creating Order

| 10:06 PM Fri May 14                                                     |                 |                         |         |           |         |         | 奈 100% ■ |
|-------------------------------------------------------------------------|-----------------|-------------------------|---------|-----------|---------|---------|----------|
| 10.06 PM PTI May 14                                                     |                 |                         |         |           |         |         | Logout   |
| 000001 @ DEMONSTRATION SYSTEM                                           |                 | Description             | Price   | Qty       | Free    | Total   | Saving   |
| Promotions Only                                                         | Accounts 000001 | Actophlem Cough Syrup   | 76.23   | 8         | 0       | 609.81  | 0.00     |
| Q                                                                       |                 | Delete Adco-Wormex TABS | S 100mg | 6.00      | 4       | 0       | 24.00    |
| Actophlem Cough Syrup                                                   | 76.23           |                         |         |           |         |         |          |
| Available<br>Adco-Cetirizine 10 Mg<br>Available                         | 30.82           |                         |         |           |         |         |          |
| Adco-Ethyl Chloride 100ml<br>Available Promotion                        | 289.00          |                         |         |           |         |         |          |
| Adco-Medigel<br>Available<br>Adco-Mucolinct Syrup                       | 209.83          |                         |         |           |         |         |          |
| Out of Stock<br>Adco-Wormex TABS 100mg                                  | 6.96            |                         |         |           |         |         |          |
| Available Promotion<br>Alcophyllex                                      | 8.96            |                         |         |           |         |         |          |
| Dut of Stock<br>Be-Tabs Aspirin 300mg<br>wailable                       | 113.42          |                         |         |           |         |         |          |
| Biohist Lotion (Un Boxed)<br>Dut of Stock                               | 15.31           |                         |         |           |         |         |          |
| Broncleer Children'S Cough Syrup<br>Out of Stock<br>Brufen for children | 26.43           |                         |         |           |         |         |          |
| Wailable<br>Canesten Topical Cream 10mg                                 | 90.95           |                         |         |           |         |         |          |
| wailable<br>Seticit Syrup<br>Dut of Stock                               | 141.90          |                         |         |           |         |         |          |
| Cobalatec 10ml<br>Available                                             | 8.77            |                         |         |           |         |         |          |
| Cobalatec 20ml<br>Available<br>Colofac TABS 135mg                       | 12.84           |                         |         |           |         |         |          |
| Available<br>Deselex Syrup                                              | 283.79          | Total Items: 2          |         |           |         | 633.81  | 0.96     |
| Dut of Stock<br>Fotal Products: 40                                      |                 | Send                    | l Order |           | Clear   | r Order |          |
| Total Promotions: 3<br>User: (000001)Bob John                           |                 |                         |         |           |         |         |          |
| Email:                                                                  |                 |                         |         |           |         |         |          |
| 13                                                                      | Create Order    | O History               |         | Catalogue | $\odot$ | More    |          |

| 10:05 PM Fri May 14    |          |               |             |          |         | \$    | 100% 💼   |
|------------------------|----------|---------------|-------------|----------|---------|-------|----------|
| K Back                 |          |               |             |          |         |       |          |
| Adco-Wormex TABS 100mg |          |               |             |          |         | 4     |          |
| 6.96<br>Promotion      |          |               |             |          |         | Order |          |
| Promotion              |          |               |             |          |         | Order |          |
| Dec 2020               | Jan 2021 | Feb 2021      |             | Mar 2021 | Apr 202 | 1     | May 2021 |
| 0                      | 0        | 0             |             |          |         | D     | 0        |
|                        |          |               |             |          |         |       |          |
| Promotion Till         |          | From Quantity | To Quantity |          | Price   |       | Free     |
| 10/25/2020             |          | 1             | 10000       |          | 6.00    |       | 0        |
|                        |          |               |             |          |         |       |          |
|                        |          |               |             |          |         |       |          |
|                        |          |               |             |          |         |       |          |
|                        |          |               |             |          |         |       |          |
|                        |          |               |             |          |         |       |          |
|                        |          |               |             |          |         |       |          |
|                        |          |               |             |          |         |       |          |
|                        |          |               |             |          |         |       |          |
|                        |          |               |             |          |         |       |          |
|                        |          |               |             |          |         |       |          |
|                        |          |               |             |          |         |       |          |
|                        |          |               |             |          |         |       |          |
|                        |          |               |             |          |         |       |          |
|                        |          |               |             |          |         |       |          |
|                        |          |               |             |          |         |       |          |
|                        |          |               |             |          |         |       |          |
|                        |          |               |             |          |         |       |          |
|                        |          |               |             |          |         |       |          |
| ∽ ♂ 🖪                  |          |               |             |          |         |       |          |
|                        |          |               |             |          |         |       |          |
|                        |          |               |             |          |         |       |          |

## Windows

| 📜 GE         | 30 Orders                                          |              |                         |                |                |            |          |          |            |     |                    | -        | đ×       |
|--------------|----------------------------------------------------|--------------|-------------------------|----------------|----------------|------------|----------|----------|------------|-----|--------------------|----------|----------|
|              | Create Order SO Order History                      | rts • 🛛 • 💄  | •                       |                |                |            |          |          |            |     |                    |          |          |
| Age Analysis | Customer Category: UNALLOCATED<br>Customer Route:  |              | Total In<br>Description | clusive        |                | Quantity   | Free     | Price    | Total Exd. | VAT | Total Ind.         | Saving   | 0.00     |
|              | Search [F9] Actophlem Cough Syrup Out of Stock     | 71.24        |                         | ð              |                |            |          |          |            |     |                    |          |          |
|              | Adco-Cetirizine 10 Mg                              | 28.80        | L L                     | S Insert Order | dco-Cetirizine | 10 Ma      |          |          |            | ×   |                    |          |          |
|              | Adco-Ethyl Chloride 100ml<br>Available             | 275.09       |                         | Price Excl.: 2 | 8.80           | -          |          |          |            |     |                    |          |          |
|              | Adco-Medigel<br>Out of Stock                       | 196.10       |                         | Quantity       | 5              | Insert     |          |          |            |     |                    |          |          |
|              | Adco-Mucolinct Syrup<br>Out of Stock               | 20.78        |                         | - Dec 2020     | Jan 2021<br>0  | - Feb 2021 | Mar 2021 | Apr 2021 | May 2021   |     |                    |          |          |
|              | Adco-Wormex TABS 100mg<br>Available<br>Alcophyllex | 7.98<br>8.37 |                         |                |                |            |          |          |            |     |                    |          |          |
|              | Out of Stock Be-Tabs Aspirin 300mg                 | 117.27       |                         |                |                |            |          |          |            |     |                    |          |          |
|              | Available<br>Biohist Lotion (Un Boxed)             | 14.31        |                         |                |                |            |          |          |            |     |                    |          |          |
|              | Out of Stock Broncleer Children'S Cough Syrup      | 24.70        |                         |                |                |            |          |          |            |     |                    |          |          |
|              | Out of Stock Brufen for children Available         | 53.60        |                         |                |                |            |          |          |            |     |                    |          |          |
|              | Canesten Topical Cream 10mg<br>Available           | 98.18        |                         |                |                |            |          |          |            |     |                    |          |          |
|              | Ceticit Syrup<br>Out of Stock                      | 132.62       |                         |                |                |            |          |          |            |     |                    |          |          |
|              | Cobalatec 10ml<br>Available                        | 10.86        |                         |                |                |            |          |          |            |     |                    |          |          |
|              | Cobalator 20ml<br>Total Products: 41               | 16.02        | Edit                    | Delete         | Send Order     | Clear All  | Close    |          |            | 1   | Total Saving: 0.00 | Total Va | at: 0.00 |

## iPhone / Android Phone Order History

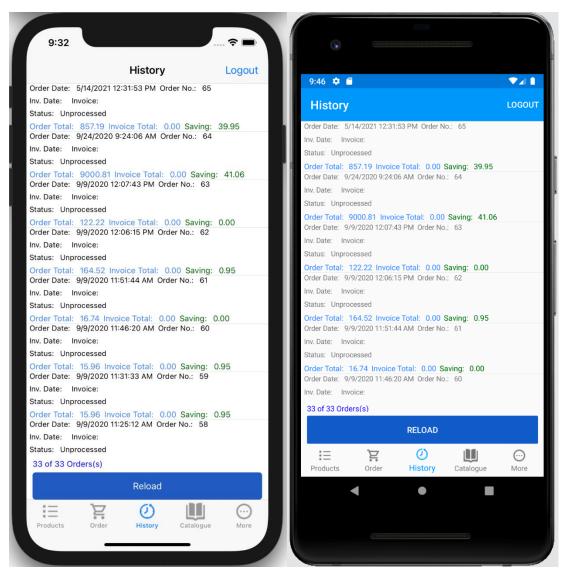

| 10:08 PM Fri May 14 |              |            |         |           |        | 奈 100% 🗖    |
|---------------------|--------------|------------|---------|-----------|--------|-------------|
|                     |              |            |         |           |        | Logout      |
| Date                | Ord No       | Total      | Invoice | Inv Total | Saving | Status      |
| 5/14/2021           | 65           | \$857.19   |         | 0.00      | 39.95  | Unprocessed |
| 9/24/2020           | 64           | \$9,000.81 |         | 0.00      | 41.06  | Unprocessed |
| 9/9/2020            | 63           | \$122.22   |         | 0.00      | 0.00   | Unprocessed |
| 9/9/2020            | 62           | \$164.52   |         | 0.00      | 0.95   | Unprocessed |
| 9/9/2020            | 61           | \$16.74    |         | 0.00      | 0.00   | Unprocessed |
| 9/9/2020            | 60           | \$15.96    |         | 0.00      | 0.95   | Unprocessed |
| 9/9/2020            | 59           | \$15.96    |         | 0.00      | 0.95   | Unprocessed |
| 9/9/2020            | 58           | \$139.36   |         | 0.00      | 0.00   | Unprocessed |
| 9/9/2020            | 57           | \$66.72    |         | 0.00      | 1.11   | Unprocessed |
| 9/9/2020            | 56           | \$28.62    |         | 0.00      | 0.00   | Unprocessed |
| 9/9/2020            | 55           | \$30.09    |         | 0.00      | 0.00   | Unprocessed |
| 9/9/2020            | 54           | \$356.20   |         | 0.00      | 0.00   | Unprocessed |
| 9/9/2020            | 53           | \$360.35   |         | 0.00      | 0.00   | Unprocessed |
| 9/8/2020            | 52           | \$2,755.75 |         | 0.00      | 0.00   | Unprocessed |
| 9/7/2020            | 51           | \$74.20    |         | 0.00      | 0.00   | Unprocessed |
| 9/7/2020            | 50           | \$29.44    |         | 0.00      | 0.00   | Unprocessed |
| 9/7/2020            | 49           | \$16.74    |         | 0.00      | 0.00   | Unprocessed |
| 9/7/2020            | 48           | \$392.20   |         | 0.00      | 0.00   | Unprocessed |
| 9/7/2020            | 47           | \$99.16    |         | 0.00      | 0.00   | Unprocessed |
| 8/30/2020           | 46           | \$245.20   |         | 0.00      | 0.00   | Unprocessed |
| 8/30/2020           | 45           | \$164.52   |         | 0.00      | 0.95   | Unprocessed |
| 8/18/2020           | 44           | \$793.74   |         | 0.00      | 0.95   | Unprocessed |
| 33 of 33 Orders(s)  |              |            |         |           |        |             |
|                     |              |            | Reload  |           |        |             |
|                     | Create Order | Histo      | iry     | Catalogue | Mor    | e           |

## Windows Order history

| 'j GB        | O Orders              |                    |                |                    |         |           |          |                  |         |                 |                   |                  | - 8 × |
|--------------|-----------------------|--------------------|----------------|--------------------|---------|-----------|----------|------------------|---------|-----------------|-------------------|------------------|-------|
|              | Create Order          | der History        | eports • 🛛 • 🧤 |                    |         |           |          |                  |         |                 |                   |                  |       |
| Age Analysis | Create Order 🛛 😕 🗙    | Orders History 😕 🗙 |                |                    |         |           |          |                  |         |                 |                   |                  |       |
| Analy        | 1 of 1 Order(s)       | Load More          |                |                    |         |           |          |                  |         |                 |                   |                  |       |
| sis          | Company               | Account            | Order No.      | Order Date         | Invoice | Invoice   | e Date   | Ord. Total Incl. |         | Inv. Total Ind. | Saving            | Order Status     |       |
|              | DEMO                  | 000001             | 1              | 15/05/2021 6:25 PM |         |           |          |                  | 165.60  |                 | 0.00              | 0.00 Unprocessed |       |
|              |                       |                    |                |                    |         |           |          |                  |         |                 |                   |                  |       |
|              |                       |                    |                |                    |         |           |          |                  |         |                 |                   |                  |       |
|              | Description           | Qty                |                | Ord. Total Incl.   | Inv Qty | Inv Price | Inv Free | Inv. Total Ind.  | Invoice | Saving          | Main Acc Local Co | Item Res         | ult   |
|              | Adco-Cetirizine 10 Mg |                    | 5 28.80        | 0                  | 165.60  | 0 0.      | 00       | 0                | 0.00    |                 | 0.00 01           |                  |       |
|              |                       |                    |                |                    |         |           |          |                  |         |                 |                   |                  |       |
|              | Preview               |                    |                |                    |         |           |          |                  |         |                 |                   | Reload           | Close |